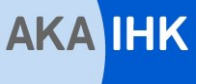

## **Kaufmann/Kauffrau für Büromanagement (Teil 1 der gestreckten Abschlussprüfung) Anwendungen, Befehle und Funktionen für den Prüfungsbereich "Informationstechnisches Büromanagement"**

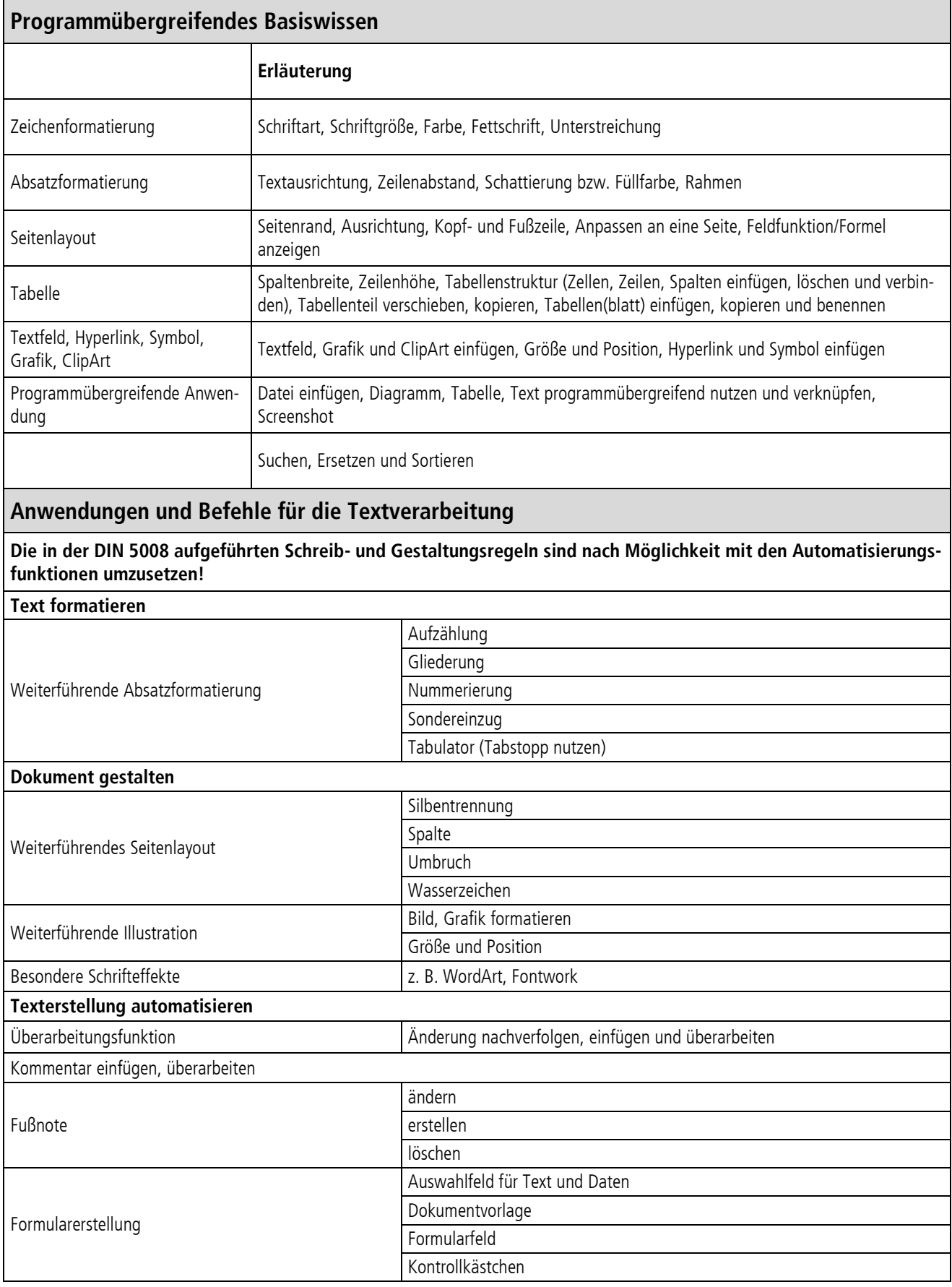

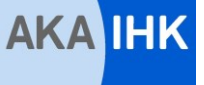

## **Kaufmann/Kauffrau für Büromanagement (Teil 1 der gestreckten Abschlussprüfung) Anwendungen, Befehle und Funktionen für den Prüfungsbereich "Informationstechnisches Büromanagement"**

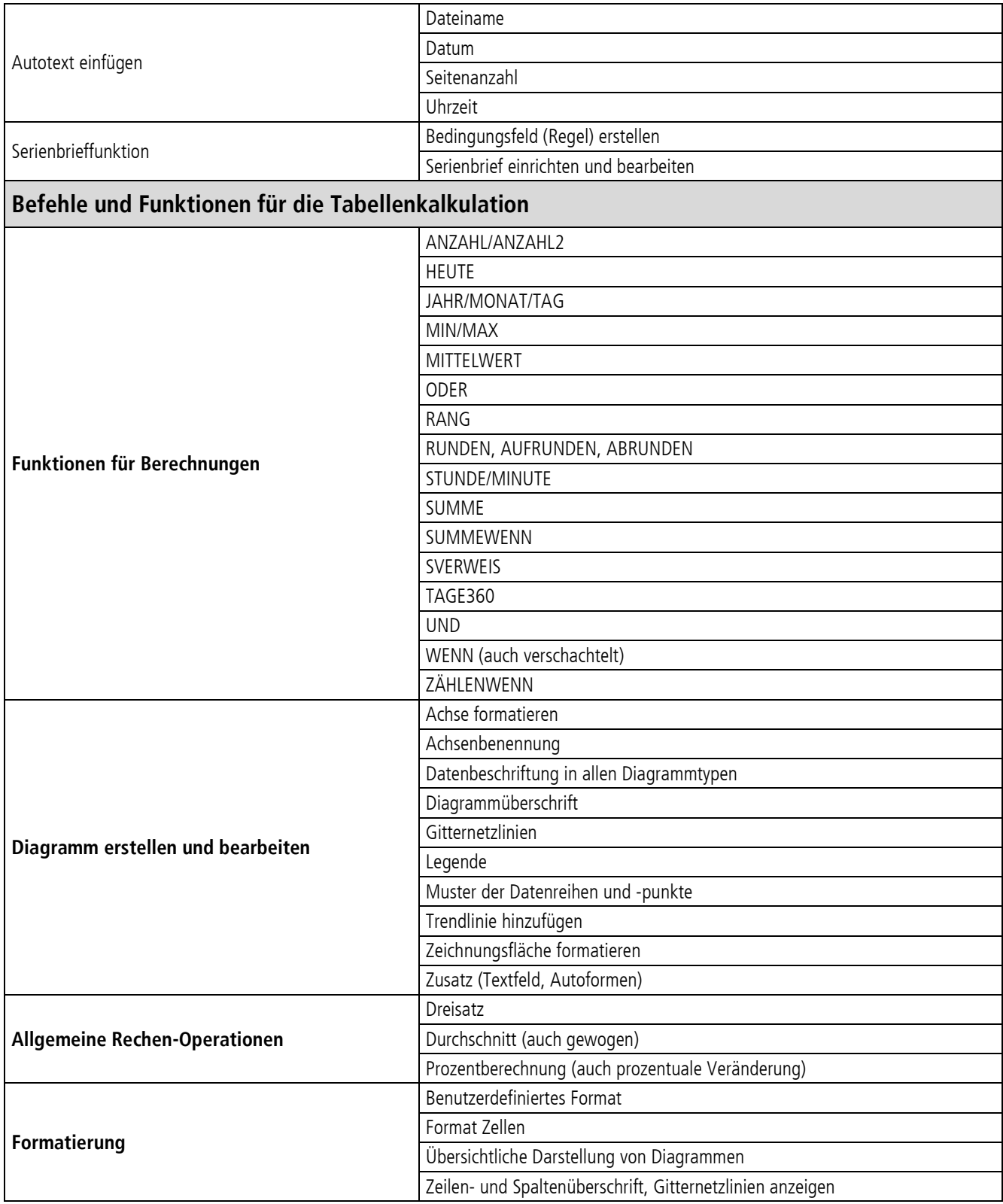